## **Learning Digitally Competencies for NIC Learning Platforms**

This chart outlines the key skills, software, and technology you will need for success in using Email, BlueJeans, Blackboard Learn, NIC MediaSpace/Kaltura and WordPress.

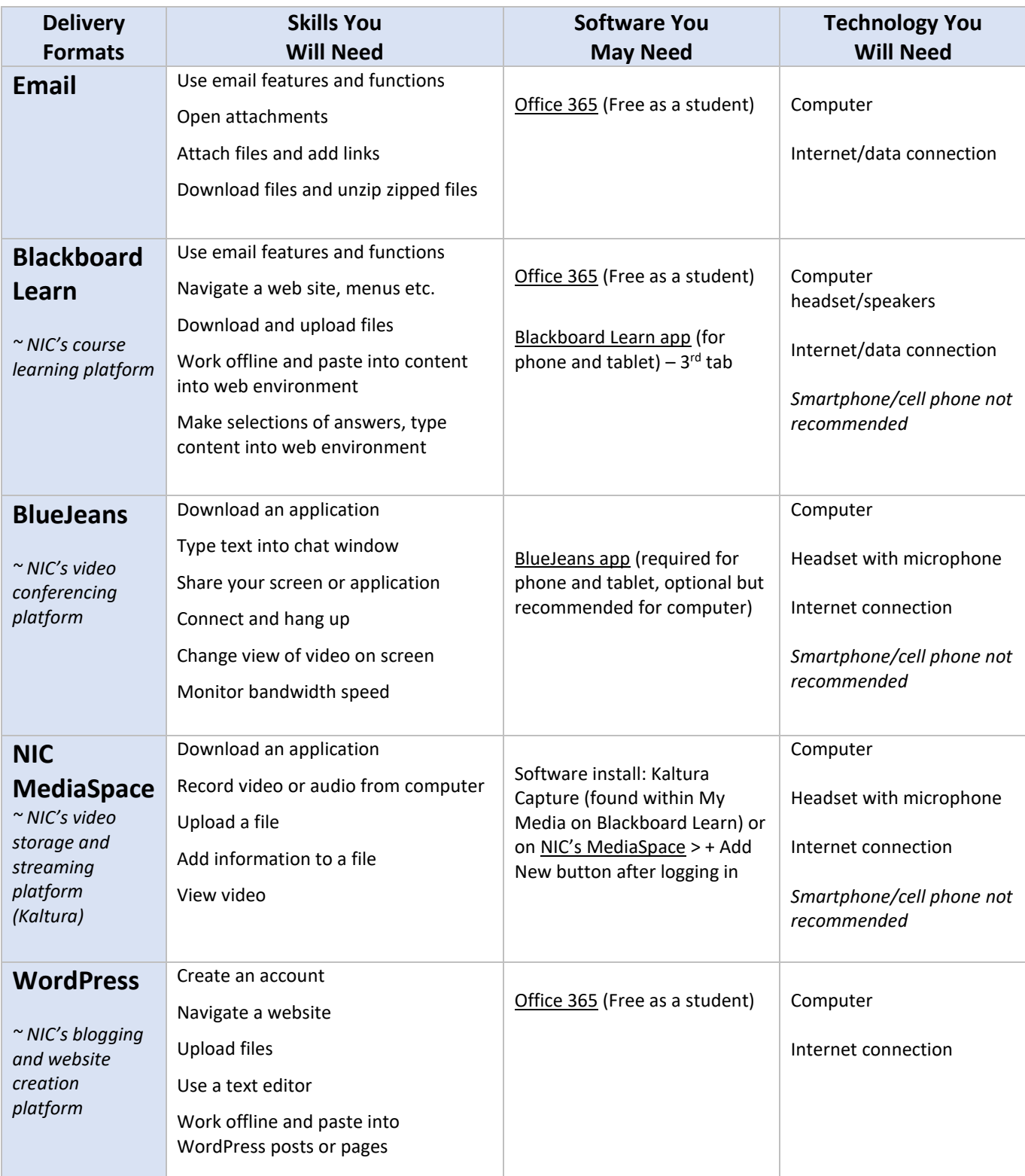